# **COLORED GLASSES aktiv Toleranz lernen COLORED GLASSES** *Jahresbericht* <sup>2016</sup>

## **LIEBE LESERINNEN UND LESER,**

ein spannendes Jubiläumsjahr liegt hinter uns. Wir haben zurückgeblickt und Menschen aus den Anfängen von Colored Glasses befragt, unsere Erfolge und unser Wachstum der vergangenen 15 Jahre gefeiert und an der Weiterentwicklung von Colored Glasses gearbeitet.

Um dies zu erreichen, haben sich seit letztem Jahr zwei Arbeitsgruppen der Aktualisierung unseres Konzeptes sowie dem Ausbau unserer Kompetenz zum Thema Flucht und Fluchtgründe gewidmet.

Natürlich wollen wir nicht nur auf unsere Weiterentwicklungen zurückblicken, sondern auch das diesjährige Engagement unserer Teamerinnen und Teamer hervorheben, die es geschafft haben, in Deutschland erneut vielen Jugendlichen und Interessierten unsere Inhalte näherzubringen. National und international können wir auf spannende Workshops und außergewöhnliche Treffen zurückblicken.

Dabei haben wir auf internationaler Ebene Neuerungen beobachtet, die in Zusammenarbeit mit dem Dachverband auf europäischer Seite, European Educational Exchanges - Youth for Understanding (EEE-YFU), im nächsten Jahr zu erwarten sind, wie z.B. ein länderübergreifendes Konzept, Veränderungen des Brandings sowie eine Förderung für Colored Glasses Deutschland zur Umsetzung vielseitiger Maßnahmen.

Wir möchten uns allerdings nicht nur bei unserem Team bedanken, sondern auch all unseren jährlichen wie einmaligen Spenderinnen und Spendern sowie den Schulen, die uns zu sich eingeladen haben, ganz herzlich danken. Durch Ihre Hilfe ist es uns möglich, weiterhin so viele Jugendliche und Interessierte in Deutschland zu erreichen. Wir versuchen dabei stets, aktuelle Entwicklungen aufzugreifen, um die Fragen unserer Teamenden und der Teilnehmenden an den Workshops zeitnah beantworten zu können und so auf die gesellschaftlichen Entwicklungen zu reagieren. Dadurch möchten wir aktiv die Toleranz in der Welt stärken und zu mehr Zusammenhalt in der Gesellschaft beitragen. Nur so ist ein friedliches Zusammenleben in unserer immer vernetzteren Welt möglich.

Lassen Sie uns die letzten 15 Jahre in Bildern und Geschichten und unser Jubiläumsjahr in Zahlen und Berichten nun Revue passieren. Wir freuen uns auf noch viele weitere spannende Colored-Glasses-Jahre!

*Viel Freude beim Lesen wünscht Ihnen das Leitungsteam von Colored Glasses*

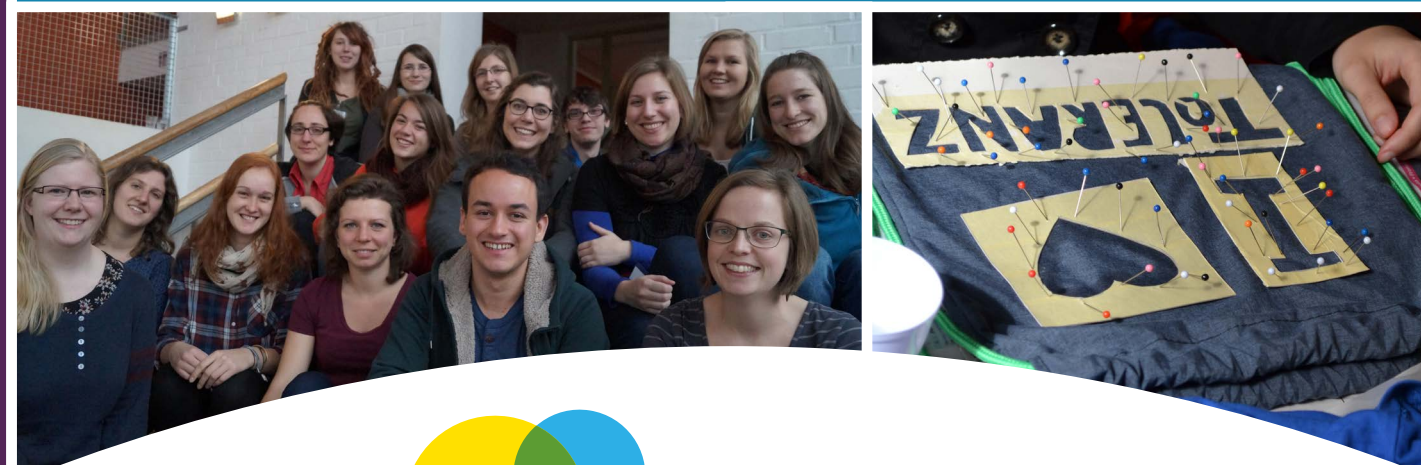

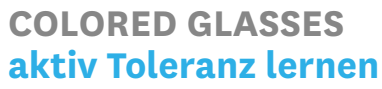

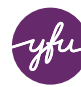

**YOUTH FOR UNDERSTANDING** Internationaler Jugendaustausch

## **KOOPERATIONEN & PROJEKTE**

#### **Flucht und Fluchtgründe**

Wie bereits im letzten Jahr angedeutet, spielen die Themen Flucht und Fluchtgründe in den Workshops eine immer zentralere Rolle. YFU und Colored Glasses haben sich in diesem Jahr weiterführend mit dem Thema beschäftigt, um für unterschiedliche Zielgruppen Angebote zur Verfügung stellen zu können. Bei Colored Glasses hat es sich in diesem Kontext ein Team aus drei Ehrenamtlichen zur Aufgabe gemacht, zum Einen ein Themenblatt "Flucht" für die Teamenden zu erstellen und zum Anderen ein Konzept zu erarbeiten, mit dem das Thema "Flucht" in einem Workshop behandelt werden kann. Durch die rege Beteiligung an den angebotenen Webinaren und Präsentationen, dem großen Interesse seitens der internationalen Colored-Glasses-Gemeinschaft, insbesondere durch die Einladung zum Symposium in Paris, um Colored Glasses Frankreich einen Einblick in unsere Arbeit zu geben, hat die Arbeit der Taskforce bereits viel weiteren Input bekommen und Anerkennung erfahren. Zum jährlichen Wintertreffen im Januar 2017 kann das Konzept den Koordinatorinnen und Koordinatoren präsentiert und ausgehändigt werden!

## **Forum der Auswärtigen Kultur- und Bildungspolitik "Menschen bewegen"**

Am 15.04.2016 war Colored Glasses beim Forum der Auswärtigen Kultur- und Bildungspolitik "Menschen bewegen" des Auswärtigen Amts (AKBP-Kongress) in Berlin vertreten. Dort wurde Colored Glasses durch einen Workshop mit 20 Teilnehmenden und durch Flyer am Stand des AJA vertreten und vorgestellt. Den Teilnehmenden unterschiedlicher Altersstufen und Herkunft bereitete der interaktive Workshop großen Spaß und viele neue Erkenntnisse in den Bereichen Stereotype und Vorurteile. In diesem Workshop erhielten wir die Gelegenheit, unsere Workshops einer heterogenen Gruppe näherzubringen, und zusätzlich die Möglichkeit, uns mit Interessierten auszutauschen, die unser Workshopangebot gerne näher kennenlernen möchten.

#### **Kooperation mit der Universität Potsdam**

Seit diesem Jahr kooperiert Colored Glasses außerdem mit der Uni Potsdam. In diesem Zusammenhang wurden im Juli bereits die ersten Lehramtsstudierenden geschult: Sie erhalten für fünf geteamte Workshops Leistungspunkte im Praktikumsbereich ihres Studiums und erlangen gleichzeitig wertvolle Erfahrungen im Umgang mit Schüler\*innen unterschiedlicher Jahrgangsstufen. Die bisherigen Workshops in Brandenburg wurden von allen Seiten als großer Erfolg aufgefasst und wir freuen uns auf eine Fortsetzung und Ausweitung im nächsten Jahr!

#### **Kooperationsprojekt in Heilbad Heiligenstadt**

In Zusammenarbeit mit der Bildungs-und Begegnungseinrichtung ko-ra-le e.V. wurden im Jahr 2016 sechs Projekttage sowie eine Colored-Glasses-Schulung für Schüler\*innen im Eichsfeld durchgeführt. Das Projekt zählte insgesamt stolze 85 Teilnehmende und ein fünfköpfiges Colored-Glasses-Team.

## **SCHULEN IN DER ZUSAMMENARBEIT**

Auch dieses Jahr fanden wieder an allen Schulformen Workshops statt. Schön war es, dass wir die ersten Workshops mit Geflüchteten anbieten konnten. Unter die Kategorie "Sonstiges" fallen zudem Workshops mit Sozialpädagoginnen und Sozialpädagogen sowie Lehrerinnen und Lehrern, die von unseren älteren und sehr erfahrenen Teamenden geleitet wurden. Zu beachten ist, dass sich hinter dem Begriff Gesamtschule in den verschiedenen Bundesländern unterschiedliche Bildungseinrichtungen verbergen.

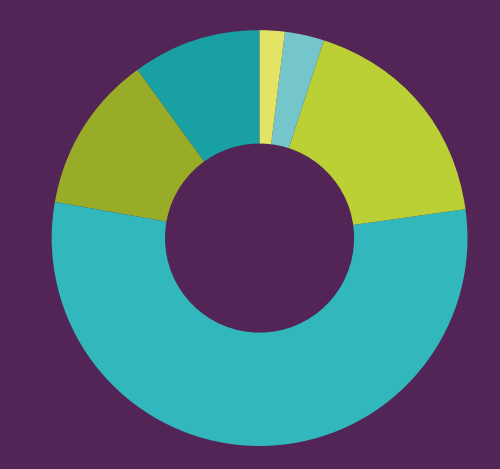

**GRUNDSCHULE 1% BERUFSSCHULE 5% GESAMT-/HAUPT-/GEMEINSCHAFTSSCHULE 22% GYMNASIUM 47% REALSCHULE 13% SONSTIGE 12%**

## **JAHRESVERLAUF**

Wann finden eigentlich unsere Workshops statt, haben wir uns dieses Jahr gefragt. Jede und jeder Koordinierende hätte sofort die Antwort: Im Juni, Juli und Dezember, kurz vor den Zeugnissen. Und ja, dieses Gefühl stimmt. Über 40% aller Workshops fand dieses Jahr in diesen drei Monaten statt.

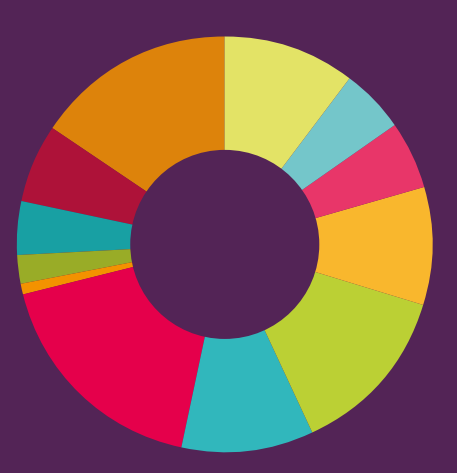

**JANUAR 10% FEBRUAR 5% MÄRZ 5% APRIL 9% MAI 13% JUNI 10% JULI 17% AUGUST 1% SEPTEMBER 2% OKTOBER 4% DEZEMBER 15%**

## **99 WORKSHOPS BUNDESWEIT**

2016 war ein sehr bewegtes Jahr! Deutlich lässt sich dies an der großartigen Anzahl von 99 durchgeführten Workshops ablesen. Zuletzt 2012 konnten wir nur durch die Unterstützung einer EVS-Projektstelle eine vergleichbare Zahl erreichen. Ein herzlicher Dank gebührt daher unserem unermüdlichen und fleißigen ehrenamtlichen Team. Auch in den Regionen hat sich einiges getan. Erfreulicherweise konnten wir die Regionen im Nord-Osten mit insgesamt 16 Workshops stärken und auch in Sachsen und Bayern sind die Zahlen in diesem Jahr weiterhin hoch. Zudem freuen wir uns, das Baden-Württemberg gestärkt ins neue Jahr geht.

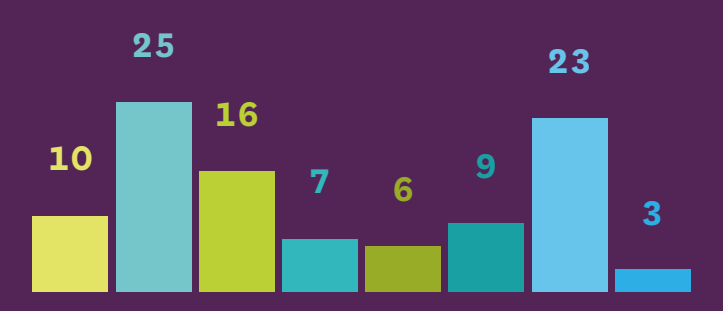

**BADEN-WÜRTTEMBERG BAYERN BERLIN/BRANDENBURG/ MECKLENBURG VORPOMMERN HESSEN/RHEINLAND PFALZ/SAARLAND NIEDER-SACHSEN/BREMEN NORD-RHEIN-WESTFALEN SACHSEN/SACHSEN-ANHALT/ THÜRINGEN HAMBURG/SCHLESWIG HOLSTEIN** 

## **RÜCKBLICK**

Im Jubiläumsjahr möchten wir natürlich gerne auch zurück schauen. In den letzten 15 Jahren haben rund 800 Workshops stattgefunden. Verlässliche Zahlen liegen uns seit dem Jahr 2004 vor. Insgesamt hat sich das Bildungsangebot von rund 300 erreichten Schülerinnen und Schülern im Jahr 2004 auf nun 1980 Teilnehmende vergrößert. Dies ergibt über die letzten 15 Jahre 16.000 Teilnehmende.

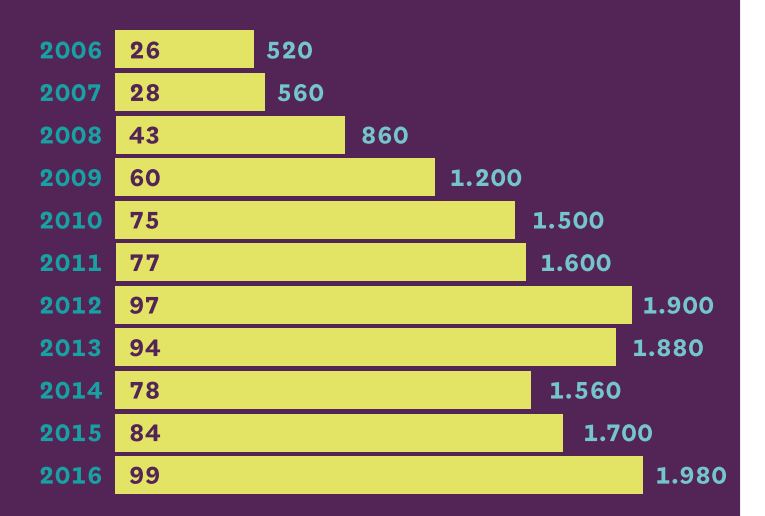

**JAHR ANZAHL DER WORKSHOPS SCHÜLERINNEN UND SCHÜLER, DIE MIT DEN WORKSHOPS ERREICHT WURDEN**

**Zum Jubiläumsjahr hat das Colored-Glasses-Team sowohl mit einer Arbeitsgruppe aus fünf Ehrenamtlichen das nationale Konzept überarbeitet als sich auch gemeinsam auf einem ersten bundesweiten Treffen 2016 an die vergangenen Jahre zurückerinnert und dabei ausgiebig gefeiert.** 

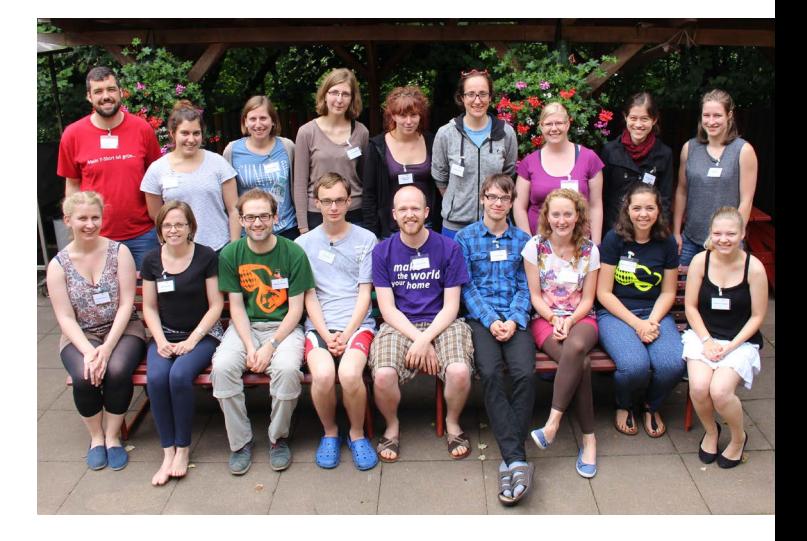

## **Colored Glasses international**

Wie im letzten Jahresbericht angekündigt, stand 2016 ganz im Licht der internationalen Erweiterung unseres Bildungsangebotes. Nach der erfolgreichen Beantragung der Erasmus+ Förderausschreibung durch EEE-YFU, an dem auch Colored Glasses Deutschland fleißig mitgearbeitet hat, steht nun für die europaweite Skalierung ein Gesamtbudget von 360.000 Euro für die Jahre 2017 und 2018 zur Verfügung. Nachdem bereits ein neues internationales (englisches) Konzept verfasst wurde, sind 2016 die ersten Regional Launches in den folgenden Ländern durchgeführt worden: Lettland, Tschechien, Slowakei und Polen im Oktober, Finnland, Belgien, Dänemark, Spanien und Estland im November sowie Schweden und Georgien im Dezember.

Im November 2016 nahmen vier deutsche Ehrenamtliche auch am Colored-Glasses-Symposium der frankophonen Länder in Paris teil, um sich über den Status Quo und die Zukunft von Colored Glasses in Europa auszutauschen. Auf diesem Symposium wurde zudem das neue europäische Colored-Glasses-Konzept erstmalig vorgestellt, welches mit dem in diesem Jahr überarbeiteten deutschen Konzept nahezu übereinstimmt. In den nächsten zwei Jahren wird das Colored-Glasses-Team in Deutschland weiterhin nach Kräften bei der Durchführung von internationalen Schulungen unterstützen und die Umsetzung von technischen Fortschritten begleiten.

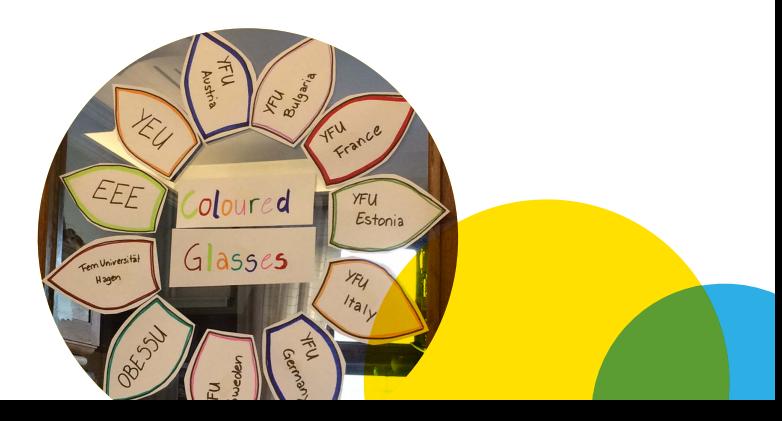

## **SPENDEN**

Das Jahr 2016 wird bei Colored Glasses Deutschland nicht nur als Jubiläum in die Geschichte eingehen. Auch haben wir in diesem Jahr so viele Spenden wie noch nie eingenommen: Im Kalenderjahr 2016 freuen wir uns über 5.000 Euro an Spenden!

Außerdem wurden wir in diesem Jahr zusätzlich mit 500 Euro aus der Georg-Plate-Stiftung gefördert.

Diese Zahlen sind für Colored Glasses Deutschland besonders wichtig, denn als Bildungsangebot eines gemeinnützigen Trägers, welches fast ausschließlich auf ehrenamtlicher Mitarbeit beruht, ist Colored Glasses auf externe Spenden angewiesen.

#### **Sonstige Einnahmen**

Als zusätzliche Möglichkeit können wir seit 2016 auch Rechnungen an Schulen oder Institutionen stellen, die unsere Arbeit gerne finanziell unterstützen möchten, aber nicht die Möglichkeit haben zu spenden. Generell bleiben aber unsere Workshops kostenlos und die jeweiligen Summen können von den Institutionen mit eigenem Solidaritätsermessen festgelegt werden. Als Richtwert gibt Colored Glasses 150 Euro vor, was lediglich Fahrt- und Schulungskosten deckt. So konnten aber im vergangenen Jahr fast 3.000 Euro gesammelt und 55 Workshops finanziert werden.

*"Ich habe zum ersten Mal Verantwortung für ein richtiges Projekt übernommen und zusammen mit anderen motivierten Leuten etwas ganz neues auf die Beine gestellt – das war ein Wahnsinnsgefühl, das lange trägt. Zu wissen: Bei allen Fehlern, die man so macht, kommt etwas Gutes dabei raus. Davon profitiere ich seither immer wieder."*

Julika Baake | Mitbegründerin

*"Colored Glasses bot mir damals die Chance, für mich sehr wichtige und relevante Inhalte an Schulklassen zu vermitteln."*

> Finn Ehlert Regionalkoordinator Bayern

**WAS MOTIVIERT DICH BESONDERS?**

#### **WARUM ENGAGIERST DU DICH FÜR COLORED GLASSES?**

*"Weil ich immer noch von Konzept und Idee überzeugt bin und in einem tollen Team mitarbeite wo wir uns die Arbeit aufteilen können."*

*"Es klang nach einem coolen Projekt und ich freue mich über jede Gelegenheit die Welt ein kleines bisschen besser zu machen."* 

*"Erstaunte/Beeindruckte Teilnehmende, denen man anmerkt, dass sie gerade etwas realisiert haben, über das sie noch nie so nachgedacht haben."*

> *"Das Gefühl, meine Zeit sinnvoll zu nutzen und dabei jedes Mal selbst sehr viel zu lernen."*

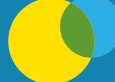

eebiel

**COLORED GLASSES** aktiv Toleranz lernen<br>aktiv Toleranz lernen

### **IMPRESSUM**

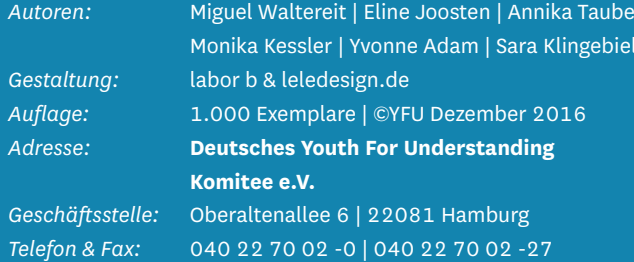

*E-Mail & Internet:* coloredglasses@yfu.de | www.coloredglasses.de

*Spendenkonto:* Commerzbank Hamburg IBAN: DE 67 2008 0000 0908 0302 01 BIC: DRES DE FF 200 Stichwort: Colored Glasses

#### **Colored Glasses ist ein Bildungsangebot von:**

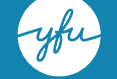

**YOUTH FOR UNDERSTANDING**<br>Internationaler Jugendaustausch